# **SMART Response™ VE система интерактивных опросов**

Система интерактивных опросов SMART Response VE — это программное обеспечение, основанное на облачных технологиях, позволяющее проводить формирующие и обобщающие экзамены с помощью пользовательских или школьных устройств в любой точке мира.

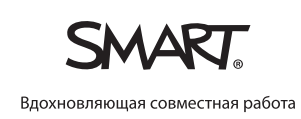

 $504 - P4$ 

12:00 P

 $\overline{m}$ 

0

 $D$  A Twich

 $B = 0$ C C. This put is a piece of o

1 of 7

Who is

journe<sup>®</sup>

∩  $\overline{A}$ Ō B. C.  $\overline{O}$ 

**Question L** 

**SAMSUNG** 

## Интеграция с ПО SMART Notebook

SMART Response VE позволяет повысить эффективность занятий, обеспечивая легкий переход от урока к экзамену.

## Подключайте к процессу обучения учащихся с любыми устройствами

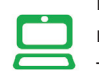

Предоставьте учащимся возможность отвечать на вопросы с помощью их любимых мобильных устройств вне зависимости от того, какие модели они используют. Устройства могут быть как школьными, так и пользовательскими.

#### Оценка степени понимания материала учащимися

Наблюдая за тем, как учащиеся отвечают на ваши вопросы, вы сможете сразу корректировать ход урока и добиваться полного понимания материала всеми учащимися.

#### Простая оценка знаний

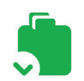

Система интерактивных опросов SMART Response VE позволяет добавлять в уроки спонтанные вопросы и легко готовить опросы и экзамены, а затем суммирует результаты.

## Систематизируйте результаты

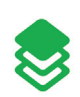

С помощью инструментов учителя результаты проверки автоматически вводятся во встроенный журнал успеваемости и сохраняются в одном файле, что поможет вам удобно организовать данные.

## Воспользуйтесь удобными виджетами

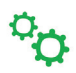

Используйте ответы учащихся для создания диаграммы связей или превратите их в облако тегов и разместите его на странице SMART Notebook™.

## **Особенности системы**

#### Интеграция со SMART Notebook

Создание динамических вопросов и экзаменов за счет подключения к SMART Response VE непосредственно из программного обеспечения SMART Notebook. SMART Response VE полностью интегрируется с программным обеспечением SMART Notebook, позволяя использовать одно и то же приложение для создания уроков, проведения экзаменов и оценки степени понимания материала учащимися на компьютерах Mac или ПК под управлением Windows.

#### Возможность использования мобильных устройств

Учащиеся отвечают на вопросы, используя любые устройства с возможностью подключения к Интернету, такие как компьютеры, iPhone, цифровые мобильные устройства iPod Touch или iPad, смартфоны на платформе Android™ или мобильные устройства с операционной системой Blackberry® OS 6.0 или 7.0. Для выполнения экзаменов учащиеся просто вводят нужный идентификатор экзамена на веб-сайте, а затем получают созданные учителем вопросы и отвечают на них.

#### Несколько типов вопросов

Вы можете подготовить экзамены, используя шесть различных типов вариантов выбора ответа — «истина или ложь», «да или нет», выбор из нескольких вариантов, выбор нескольких верных ответов, числовой ответ или текстовый ответ.

#### Уроки с интегрированными вопросами

Создавайте тесты для формирующих и обобщающих экзаменов, заранее готовьте опросы или тесты и задавайте неожиданные вопросы, чтобы оценить понимание учащимися материала на любом этапе урока.

#### Страницы с материалами

Определяйте степень понимания материала урока учащимися, вставляя в программном обеспечении SMART Notebook вопросы для проверки между страницами с материалами.

#### Дифференцированный подход к оценкам

Назначайте вопросам теста или опроса разную ценность и корректируйте баллы учащихся в интегрированном журнале успеваемости.

## Официальный реселлер:

#### Немедленное отображение результатов теста

Результаты проверок отображаются в виде простых круговых диаграмм либо графиков. Также возможен детальный просмотр результатов, при котором можно увидеть ответы каждого учащегося.

#### Анонимный режим

Позвольте своим учащимся отвечать на вопросы конфиденциально.

## Курсы с гибкой формой обучения

Имея доступ к вопросам со своих мобильных устройств, учащиеся могут работать в своем собственном темпе, и для этого им не нужны бумажные копии или общие экраны.

#### Инструменты учителя

Используйте инструменты учителя для доступа к отчетам, которые автоматически создаются и сохраняются в одном файле. С помощью встроенного журнала вы также сможете отслеживать успеваемость и учитывать результаты теста на протяжении всего учебного года.

## Использование тегов

Вы можете помечать имена учащихся или вопросы экзамена с помощью ключевых слов, образовательных стандартов и уровней понимания, чтобы в дальнейшем измерять и оценивать динамику успеваемости учащихся.

#### Импортируйте вопросы, экспортируйте результаты

Импортируйте наборы вопросов из SMART Exchange, Microsoft® Word®, PDF, ExamView® версий 5.2.1, 6.2.1 и Assessment Suite версий 5.2.1, 6.2.1. Впоследствии вы сможете экспортировать результаты в различные форматы журнала успеваемости, включая Microsoft Excel˚, страницы HTML, файлы .csv , а также Pearson PowerTeacher™, Schoolnet® GradeSpeed, eSembler™ либо в пользовательский формат.

## SMART Technologies

Бесплатный телефон: 1-866-518-6791 (США и Канада) или +1-403-228-5940 smarttech.com

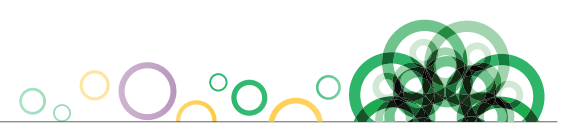

© 2013 SMART Technologies. Все права защищены, SMART Response, SMART Notebook, smarttech, логотип SMART, слоганы и логотипы всех продуктов компании SMART являются торговыми марками или зарегистрированными торговыми марками компании SMART Technologies в США и (или) других странах. Продукция третьих сторон и названия компаний упоминаются только с целью идентификации и могут являться торговыми марками их соответствующих владельцев.